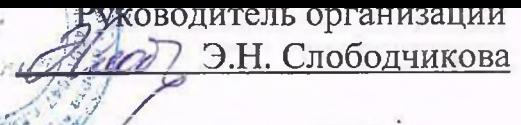

«13» июля 2016 г.

# **AHKETA** (информация об объекте социальной инфраструктуры) К ПАСПОРТУ ДОСТУПНОСТИ ОСИ  $N_2$  1

## 1. Общие сведения об объекте

1.1. Наименование (вид) объекта муниципальное бюджетное учреждение

«Центр культуры и спорта «Костино» (МБУ «ЦКС «Костино")

1.2. Адрес объекта 610913 г. Киров, п. Костино ул. Парковая д. 17

1.3. Сведения о размещении объекта:

- отдельно стоящее здание 2 этажей, 2931,7 кв.м.

- часть здания этажей (или на пользу этаже), KB.M.

1.4. Год постройки здания 1986, последнего капитального ремонта \_\_\_\_ г. 1.5. Дата предстоящих плановых ремонтных работ: текущего 2017 г. капитального 2018 г.

сведения об организации, расположенной на объекте

1.6. Название организации (учреждения), (полное юридическое наименование - согласно Уставу, краткое наименование) муниципальное бюджетное учреждение «Центр культуры и спорта «Костино»

1.7. Юридический адрес организации (учреждения) 610913 г. Киров, п. Костино, ул Парковая, 17

1.8. Основание для пользования объектом (оперативное управление, аренда, собственность) Оперативное управление

(государственная, негосударственная) 1.9. Форма собственности Государственная

1.10. Территориальная принадлежность (федеральная, региональная, муниципальная) Муниципальная

1.11. Вышестоящая организация (наименование) Управление культуры администрации г. Киров

1.12. Адрес вышестоящей организации, другие координаты 610002 г. Киров, ул. Воровского. 39

2.1 Сфера деятельности (здравоохранение, образование, социальная защита, физическая культура и спорт, культура, связь и информация, транспорт, жилой фонд, потребительский рынок и сфера услуг, другое

Культура

организация досуга (концерты, вечера 2.2 Виды оказываемых услуг отдыха, праздники, работа клубных формирований и т.д.)

2.3 Форма оказания услуг: (на объекте, с длительным пребыванием, в т.ч. проживанием, на дому, дистанционно)

2.4 Категории обслуживаемого населения по возрасту: (дети, взрослые трудоспособного возраста, пожилые; все возрастные категории) Все возрастные категории.

2.5 Категории обслуживаемых инвалидов: инвалиды, передвигающиеся на коляске, инвалиды с нарушениями опорно-двигательного аппарата; нарушениями зрения, нарушениями слуха, нарушениями умственного развития. Инвалиды с нарушениями опорно-двигательного аппарата; нарушениями зрения, нарушениями слуха.

2.6 Плановая мощность: посещаемость (количество обслуживаемых в день), вместимость, пропускная способность 400 чел.

2.7 Участие в исполнении ИПР инвалида, ребенка-инвалида (да, нет) Нет

### 3. Состояние доступности объекта для инвалидов и других маломобильных групп населения (МГН)

#### 3.1 Путь следования к объекту пассажирским транспортом

(описать маршрут движения с использованием пассажирского транспорта) рейсовые автобусы № 104, 129, 136, 143, 146, маршрутное такси.

наличие адаптированного пассажирского транспорта к объекту Не имеется.

#### 3.2 Путь к объекту от ближайшей остановки пассажирского транспорта:

3.2.1 расстояние до объекта от остановки транспорта 700 м

3.2.2 время движения (пешком) 10 мин

3.2.3 наличие выделенного от проезжей части пешеходного пути (да, нет),  $\Box$ a

 $3.2.4$ звуковой Перекрестки: нерегулируемые; регулируемые,  $co$ сигнализацией, таймером; один нерегулируемый перекресток

3.2.5 Информация на пути следования к объекту: акустическая, тактильная, визуальная; нет

3.2.6 Перепады высоты на пути: есть, нет (описать) Нет

Их обустройство для инвалидов на коляске: да, нет (Нет)

3.3 Вариант организации доступности ОСИ (формы обслуживания)\* с учетом СП 35-101-2001

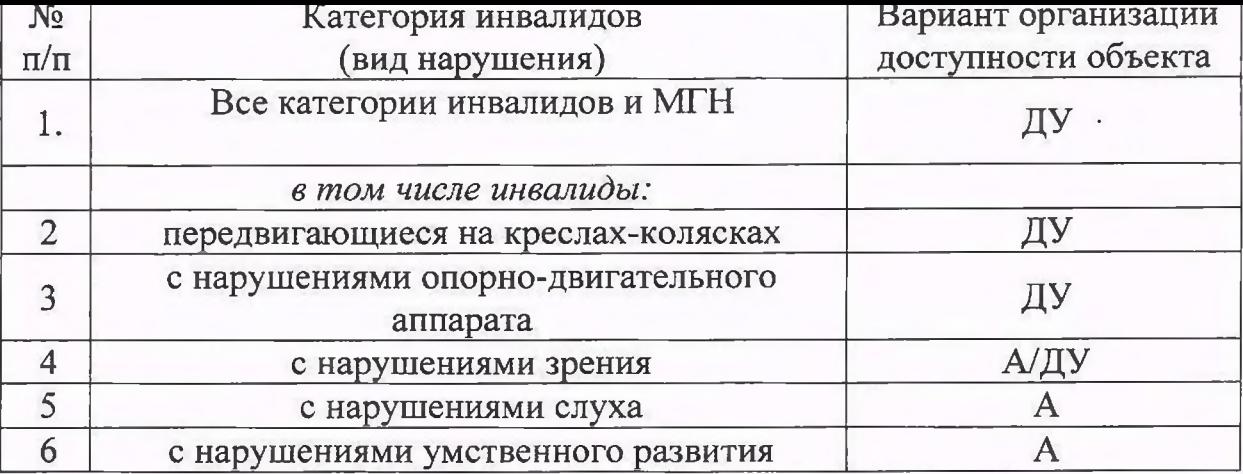

\* - указывается один из вариантов: «А», «Б», «ДУ», «ВНД»

4. Управленческое решение (предложения по адаптации основных структурных элементов объекта)

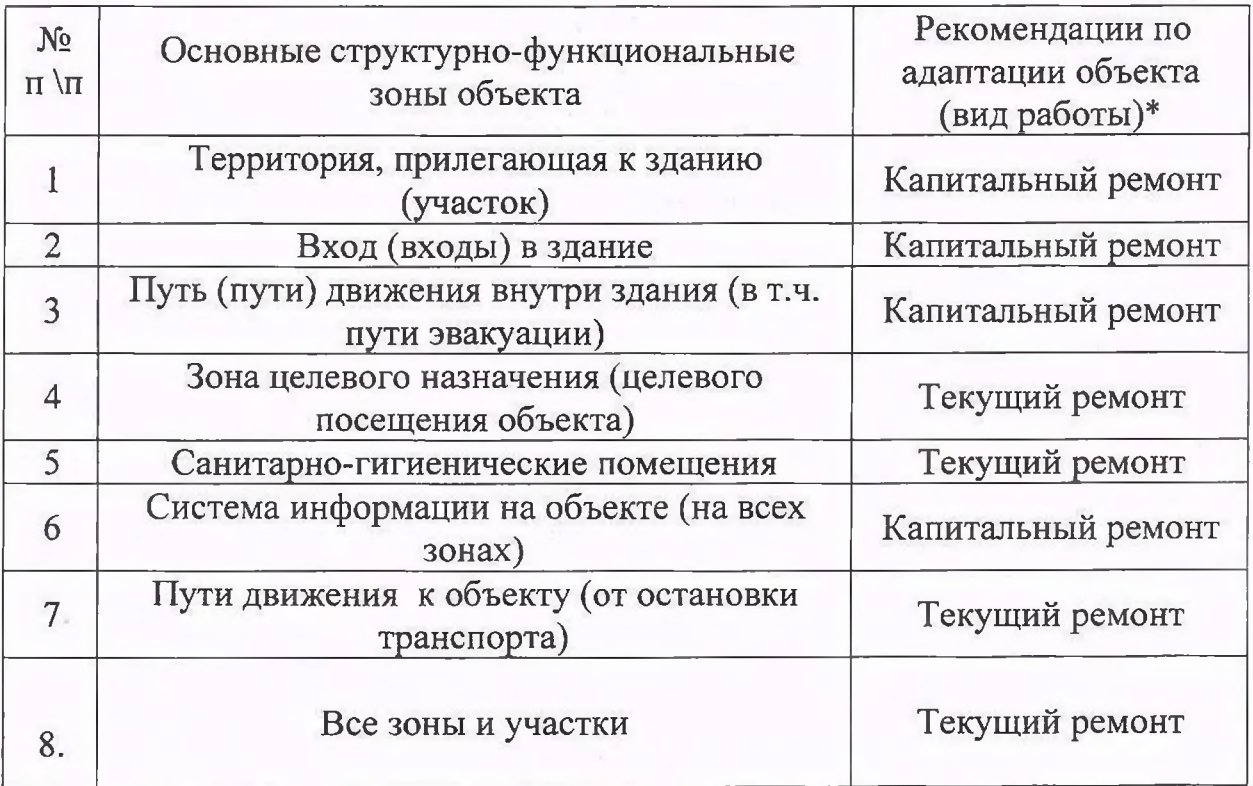

\*- указывается один из вариантов (видов работ): не нуждается; ремонт (текущий, капитальный); индивидуальное решение с ТСР; технические решения невозможны организация альтернативной формы обслуживания

Размещение информации на Карте доступности субъекта Российской Федерации согласовано Директор МБУ ЦКС Костино Слободчикова Э.Н.

(подпись, Ф.И.О., должность; координаты для связи уполномоченного представителя объекта)